#### RAMJAS INTERNATIONAL SCHOOL HOLIDAYS HOMEWORK- 2024-25 CLASS VII

Holiday HW is divided into two sections- A and B

Section A consist of Inter disciplinary Art integration activity which has to be done in groups and section B consists of Subject wise holidays HW which has to be done by all students individually.

### **SECTION A**

INTER DISCIPLINARY ART INTEGRATION ACTIVITY WITH PARTNER STATE : LAKSHADWEEP ISLAND.

The whole Class will be divided into 5 homogenous groups of about 8 students each.

Each group must create the Flip Book using 12 Sheets of A3 size with matter written on/ printed on front side.

The Flipbook must contain the matter comparing Lakshadweep and Delhi on the basis of the defined topics/categories under various

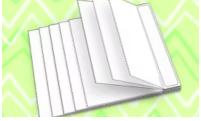

### subjects. 12 pages in all (Two pages per subject)

| S.N | SUBJECT  | ART INTEGRATED ACTIVITY                                                                                                    |
|-----|----------|----------------------------------------------------------------------------------------------------|
| 1.  | ENGLISH  | Students will prepare the signature dishes of Delhi and Lakshadweep at home.<br>Showcase images of the prepared dishes and their cultural context in the two<br>pages of flipbook. Include brief descriptions highlighting the key ingredients<br>and cultural significance of each dish.                                                                                                    |
| 2.  | HINDI    | दिल्ली और लक्षद्वीप के मौसम एवम् जलवायु के अंतर एवं समानता के बारे में बताएँ। (चित्र आदि<br>भी लगाएं)                                                                                                    |
| 3.  | MATHS    | Compare the population density, average temperature, and commute time<br>between Lakshadweep and Delhi.<br>Collect the data relating to the population density, average temperature, and<br>commute time of Delhi VS. Lakshadweep and compare them. Paste their<br>pictures and Represent the data in various types of Graphical and Pictorial<br>Representations. The work should be done neatly and in a creative manner. |
| 4.  | SCIENCE  | HERBAL REMEDIES (AIL)- Make 2 pages of Flipbook on any 2 herbs found in<br>Delhi and Lakshadweep that is used for treating common ailments. ALSO<br>provide information about its method of consumption and potential health<br>benefits.                                                                                                    |
| 5.  | S.S.T    | The pages of the Flipbook should depict the Physical features and Climate of<br>Lakshwadeep and Delhi.<br>Compare and contrast, mention similarities between the two mentioned<br>states. Use environment friendly ways to depict the topic (drawing, painting,<br>origami, pasting)                                                                                                    |
| 6.  | SANSKRIT | सब्जियों के अलग-अलग चित्र बनाकर और रंग भरकर लक्षद्वीप की भाषा और संस्कृत में नाम लिखिए l<br>अलाबु:,सिम्बा:,पालकी,कर्कटी ,पलाडु:,भिंडक: आलुक:,टिंडिश:,कलाय:,कारवेल्लम्   ,रक्तांग :                                                                                                    |

### SECTION- B HOLIDAY HOMEWORK (ALL SUBJECTS) CLASS - VII (2024-25) <u>SUBJECT- ENGLISH</u>

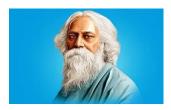

Make a creative timeline for Rabindranath Tagore's life. Read the novel – "The Best of Tagore". On the basis of your reading the book 'The Best of Tagore' – Do the following –

Sketching Persona - Illustrate a character from one of the stories. Write a short character profile describing their personality, motivations, and role in the story.

Book cover - Using your own imagination design a book cover.

Twists and Turns - Choose your favourite chapter and give your own twisted ending.

NOTE: All work to be done on A4 sheets and compiled together in a folder bearing your name, class, section and Roll No.

# <u>विषय- हिंदी</u>

1. परियोजना कार्य (पूरक पुस्तक महाभारत पर आधारित) महाभारत पुस्तक पढ़े और निम्न प्रश्नों को करें

क. एक आकर्षक कवर पेज बनाएँ।

ख आपके विचार से महाभारत युद्ध होने का क्या कारण था? इस युद्ध को कौन रोक सकता था? और कैसे?

ग. पुस्तक में से अपनी पसंद के किसी पात्र का चरित्र चित्रण कीजिए और उसका चित्र भी बनाएँ या विपकाएँ।

घ. पूरी पुस्तक पढ़ने के पश्चात महाभारत में घटित किसी एक घटना पर चित्र (comic strip) बनाएँ।

2. शब्द भंडार याद करें। ग्रीष्मावकाश के पश्चात परीक्षा ली जाएगी। पर्यायवाची, विलोम, अनेकार्थी शब्द, श्रुतिसम भिन्नार्थक शब्द, वाक्यांशों के लिए एक शब्द

3. 20 पेज सुलेख लिखें। इसके लिए अलग से एक पतली कॉपी बनाएँ। सुलेख लिखने के बाद माता या पिता से हस्ताक्षर भी कराएँ।

4. पिटारा किताब से 1-6 कहानियों पढ़े और अपनी मनपसंद किसी एक कहानी को सुनाने का अभ्यास करें। ग्रीष्मावकाश के पश्चात कक्षा में कहानी सुनी जाएगी।

### SUBJECT- MATHS

Complete all questions from all exercises of the following chapters from the book Exemplar Problems

 1. Integers
 2. Fractions and Decimals
 3. Data Handling

The work should be done in the Assignment Sheets (Ruled A4 Size) and should be submitted in a folder latest by 05.07.24. Also prepare well for the upcoming UT1 Examination.

The syllabus for the UT1 Examination :

1. Integers 2. Fractions and Decimals

INTER DISCIPLINARY ART INTEGRATION ACTIVITY WITH PARTNER STATE: The whole Class will be divided into 5 homogenous groups of about 8 students each. Each group must create a flip book artistically.

### SUBJECT- SCIENCE

In this holiday homework, you will delve into various aspects of Everyday Science that impact our health, environment and daily routines. Through engaging activities you will discover the science behind every phenomena.

1. Using waste material like cotton, beads, wool, pulses etc make a 3-D model roll no. wise. You can use a thick cardboard of size 15 X 15 cm

| Model                               | Roll no.s |
|-------------------------------------|-----------|
| Stomata                             | 1-7       |
| Digestive system                    | 8-15      |
| Rumination                          | 16-23     |
| Pseudopodia in Amoeba               | 24-31     |
| Insectivorous plants                | 32-39     |
| Clinical and laboratory thermometer | 40-44     |

2. A- Make a short video (less than 1 min) on any one topic given below-

I) Discouraging use of Single Use Plastics ii) Importance of Waste Segregation OR

B- Make a working model based on Scientific principle or record a video while performing any experiment. [The best and innovative one will be selected for the Annual Science exhibition].

Here are some ideas -

https://youtu.be/iVjtM33iYYw?si=52iJRttUTJL3ojlh https://youtu.be/PaoMduWaaPo?si=YZG4j23EF6rELEYc

3. Revise the syllabus covered so far.

#### SUBJECT- S.S.T

1. Name – Exploring Medieval Gems

What to do?

Visit a monument in Delhi belonging to Medieval times.

How to do?

Make a PPT mentioning your experience and history of that Monument. Add the pictures clicked during the visit (the pictures must include your picture with monument).

Where to do?

Use Power point presentation or Canva for making PPT. Submit it to the email id of your social science teacher.

Where to do

Use of A4 sized sheets to make flipbook. Dedicate 2 pages of flipbook to social science, Rest of the pages for other subjects.

2. Animal and Bird feeding Activity

"Birds and Animals need our help way more in the summer months than at any other time during the year". So let's join hands and save them.

What to do?

Make a bird feeder and click pictures while feeding birds and stray animal.

Where to do?

Make a collage of these pictures on an A3 size sheet.

NOTE-All students must provide water to birds and stray dogs on terraces and streets (or wherever possible). Also reach out to their help howsoever possible through food, shelter etc.

Revise all the covered chapters in holidays to prepare for Unit tests.

### <u>विषय- संस्कृत</u>

1 पठित पाठों का अनुवाद सहित स्मरण करें वार्तालाप: व्याकरण पुनरावृत्ति कार्य अधोलिखित कार्य को संस्कृत ग्रीष्मावकाश पुस्तिका में लिखकर पुन स्मरण करें | शब्दरूप हरि , पितृ , मति , देव सर्वनामशब्दरूप तत, एतत् ,किम, युष्मद् धातुरूप खाद , कृ , गै , नम् , स्था , पच्, हस् , गम् , लिख् इत्यादि धातुओं को तीनों लकारों में अपनी ग्रीष्मावकाश उत्तरपुस्तिका में लिखिए एवं स्मरण करने का प्रयाश कीजिए | संख्या १ से २० तक विलोमशब्द पृष्ठ संख्या १२३ आप भी रंग-बिरंगे कागज़ों से विलोम शब्दों की लालटेन बनाएँ | पर्यायवाची लिखकर स्मरण करें | धनिक से स्वतंत्रता तक नयन से सेवक तक पृष्ठ संख्या १२४ दैनंदिनी नमक से देवदार तक पृष्ठ संख्या १४८ 20 जून 2024 तक योगासन करते हुए वीडियो बनाकर प्रदत्त मेल में प्रेषित अवश्य करें | kp.devkota@ramjasrkp.com

# **SUBJECT - Computers**

Follow the instructions below to create your webpage:

Create a new HTML file: Use a text editor (such as Notepad or TextEdit) to create a new HTML file. Name the file yourname\_class\_sec\_holiday\_homework.html.

Set up the basic structure: Begin your HTML file with the basic structure of an HTML document. Include the <!DOCTYPE html> declaration, <html>, <head>, and <body> tags.

Add a title: In the <head> section, add a <title> tag with a meaningful title for your webpage. Add a heading: In the <body> section, add a heading to your webpage using an appropriate HTML tag (e.g., <h1> or <h2>).

Add a paragraph: Add a short paragraph that describes the purpose of the webpage.

Create an ordered list: Add an ordered list () with your top 5 favourite foods.

Create an unordered list: Add an unordered list () with your top 5 favourite activities.

Create a nested list: Inside one of your lists (either the ordered or unordered list), nest another list of related items. For example, if your favourite activity is reading, you might nest a list of your favourite genres.

Create a table: Add a table () that lists your 3 favourite subjects in school. The table should have three columns: the subject name, the teacher's name, and your grade in that subject.

Style the table: Add a border attribute to the tag to give your table a border. You can also style the table further using other attributes such as cellpadding and cellspacing.

Review your code: Double-check your HTML code to make sure there are no syntax errors. Save your work: Save your HTML file.

View your webpage: Open the HTML file in a web browser to see how your webpage looks. Submit your assignment: Follow the teacher's instructions (to be given later) for submitting your assignment.

# Art Holiday Homework

From Artbook:

1) pg 46- impression of leaves and flowers, fallen on ground. do 2 works on a4 size sheet

2) pg 45, 58 and 59- make any composition using stencil technique, do spray painting with a toothbrush on a4 sheet.

3) pg 54,55- do any 1 collage on a4 size sheet. in collage paper should be teared.

4) study about aboriginal australian art( from australia) and gond art ( made by gond tribe in madhya pradesh, andhra pradesh)

5) make 2 artworks based on both ( use animals, bird mptifs to create a composition a3 size art sheet)

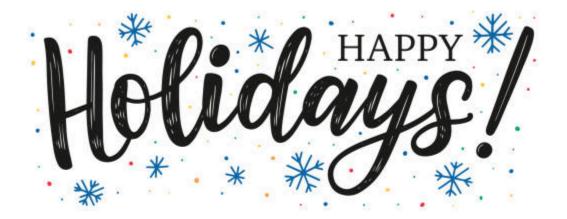